RO EN

Anunturi Proceduri de atribuire Transparenta **INREGISTRARE** 

*elLicitatie* ACCES IN SISTEM

## **Detaliu pentru invitatia numarul 275646**

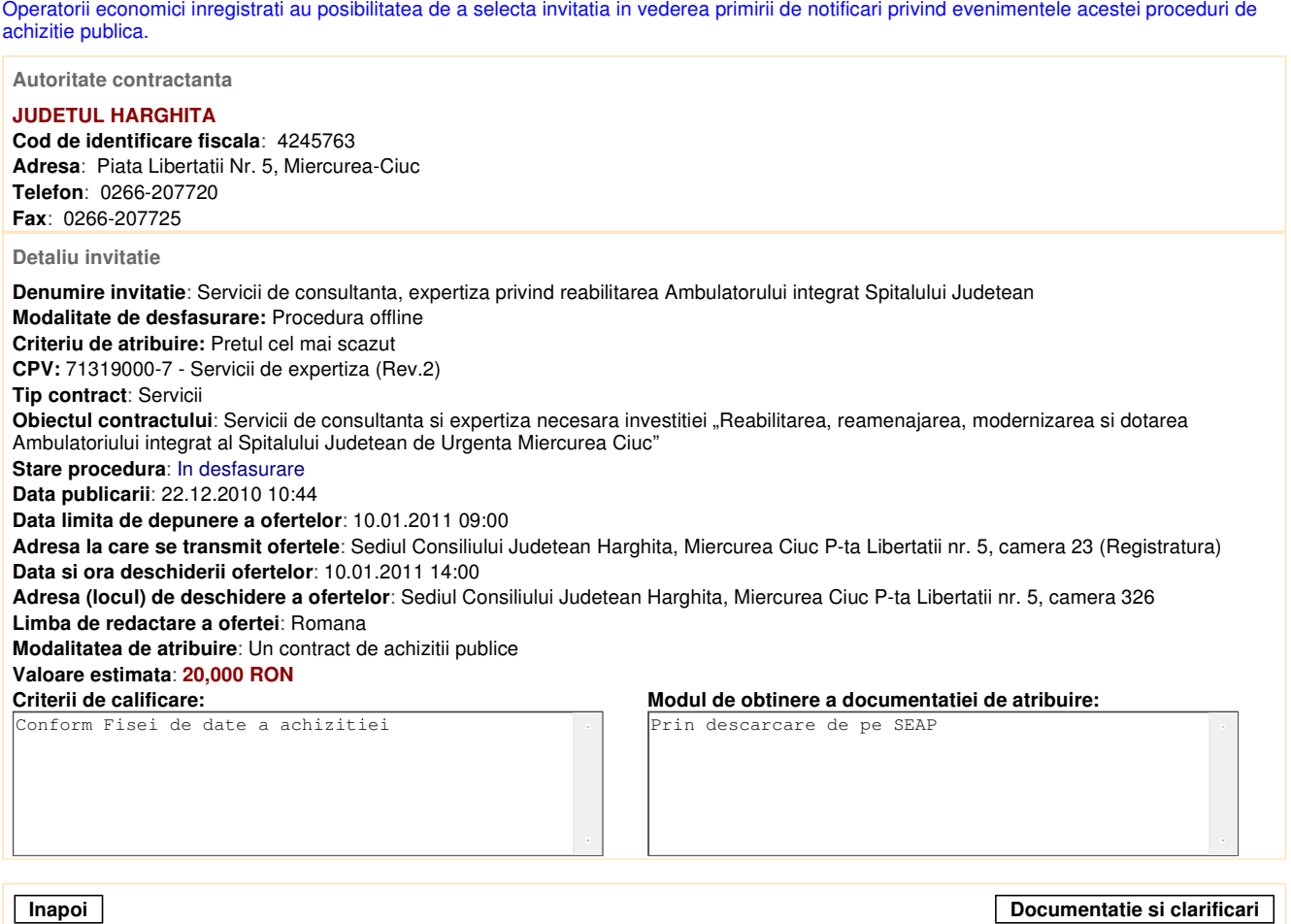

Prima pagina | Harta site | Termeni si conditii | Cerinte tehnice minimale | Contact | Ajutor | Link-uri utile ©2006, e-licitatie.ro. Toate drepturile rezervate